アプリのダウンロード

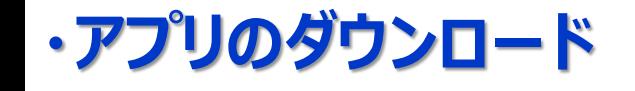

## **<iPhone>**

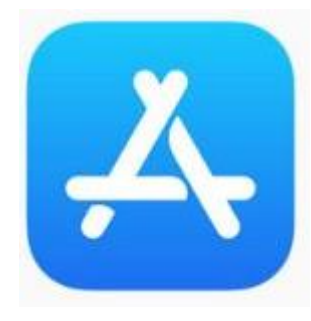

**App Store**

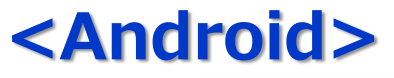

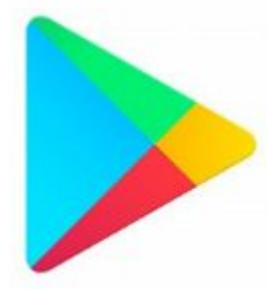

**Playストア**

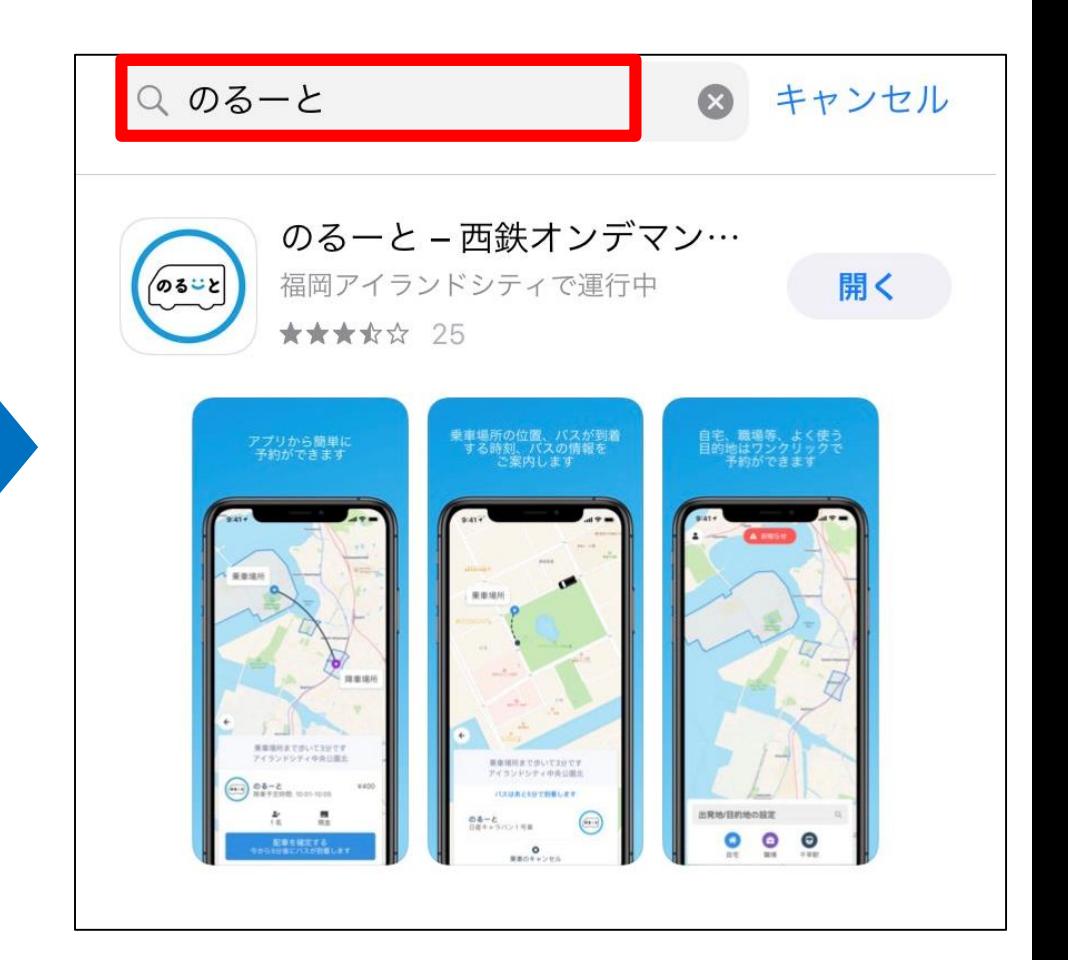

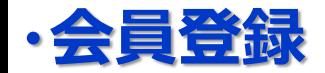

※会員登録しログインすることで、アプリ利用規約・個人情報保護方針に同意したものと見なされます ので、事前に内容を熟読いただいた後、同意いただくようお願いします。

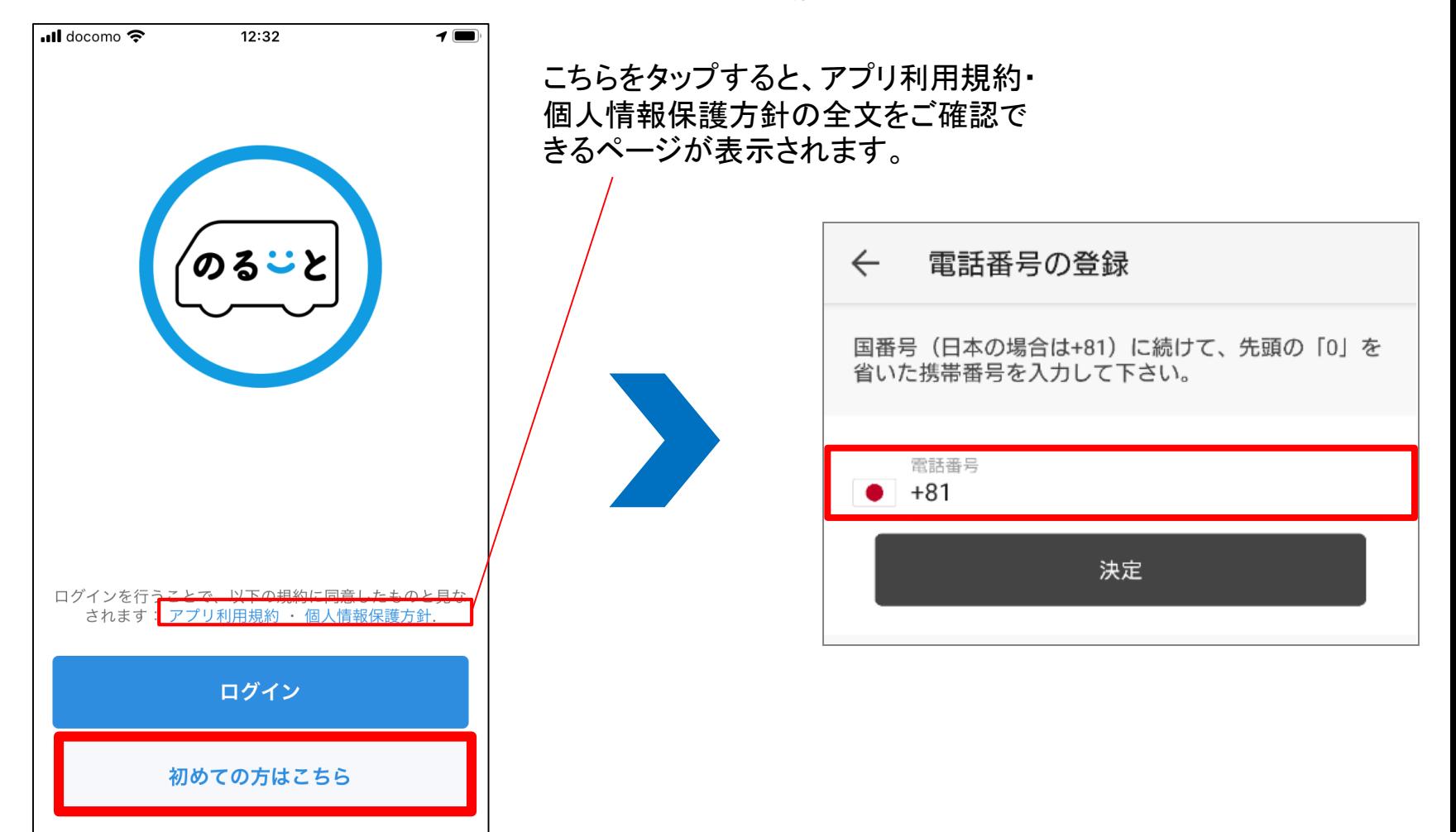

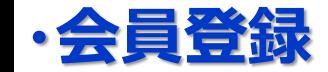

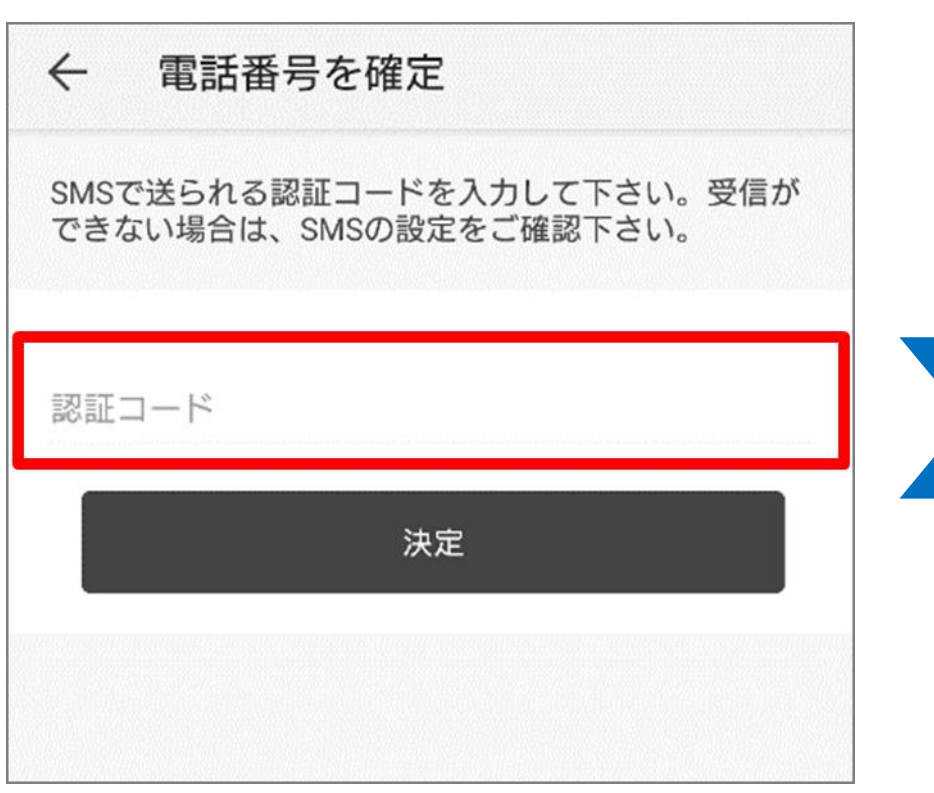

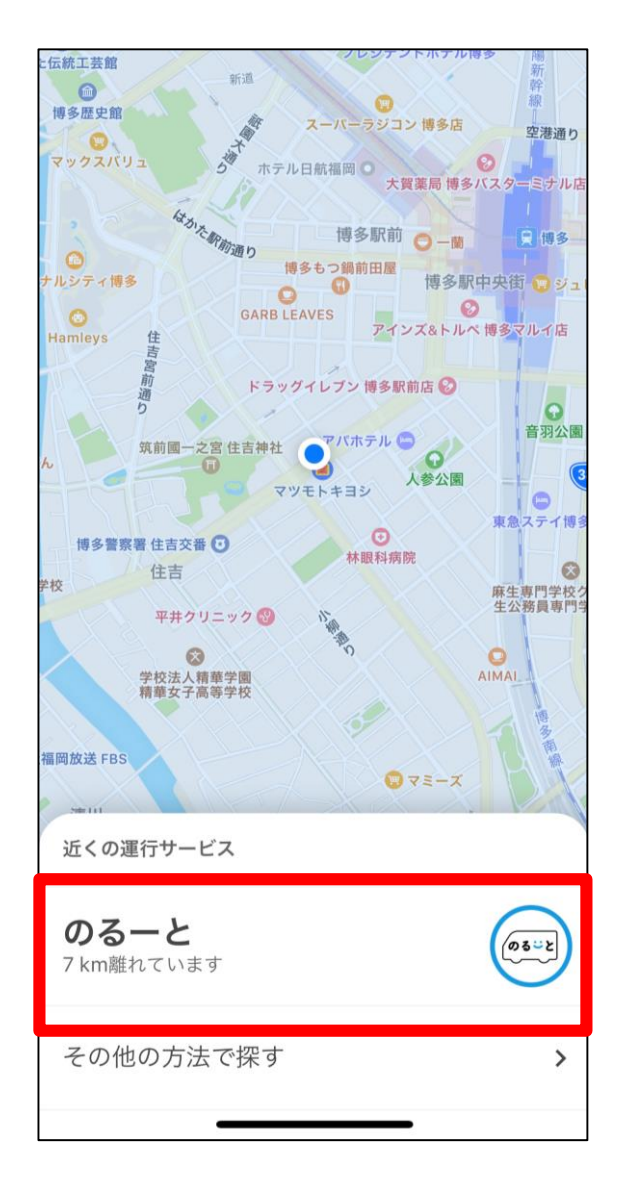

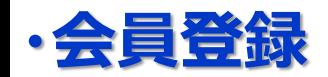

※サービス利用規約・個人情報保護方針に関し、内容を熟読の上ご利用いただきますよう お願いします。 (規約の全文確認はP13の方法でも可能)

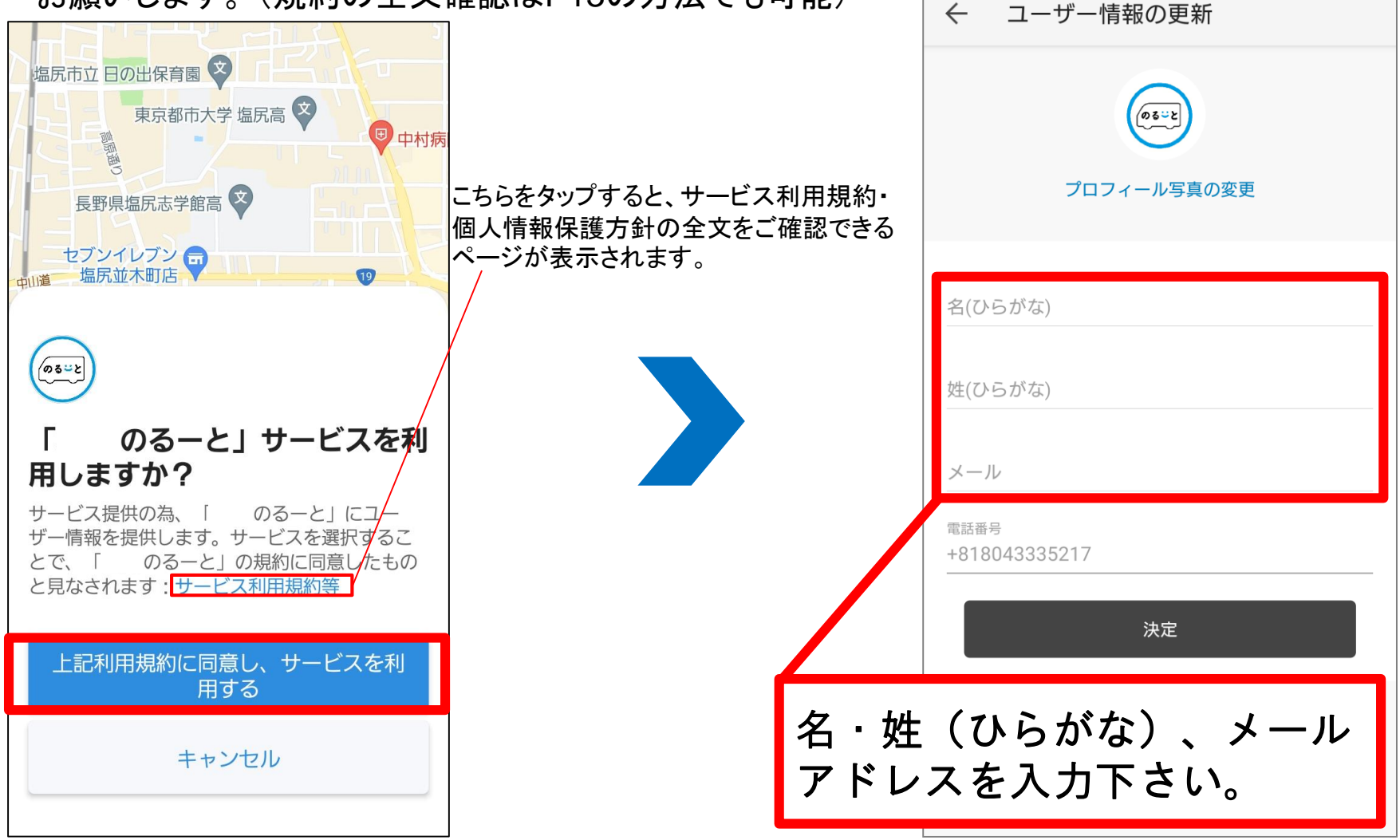

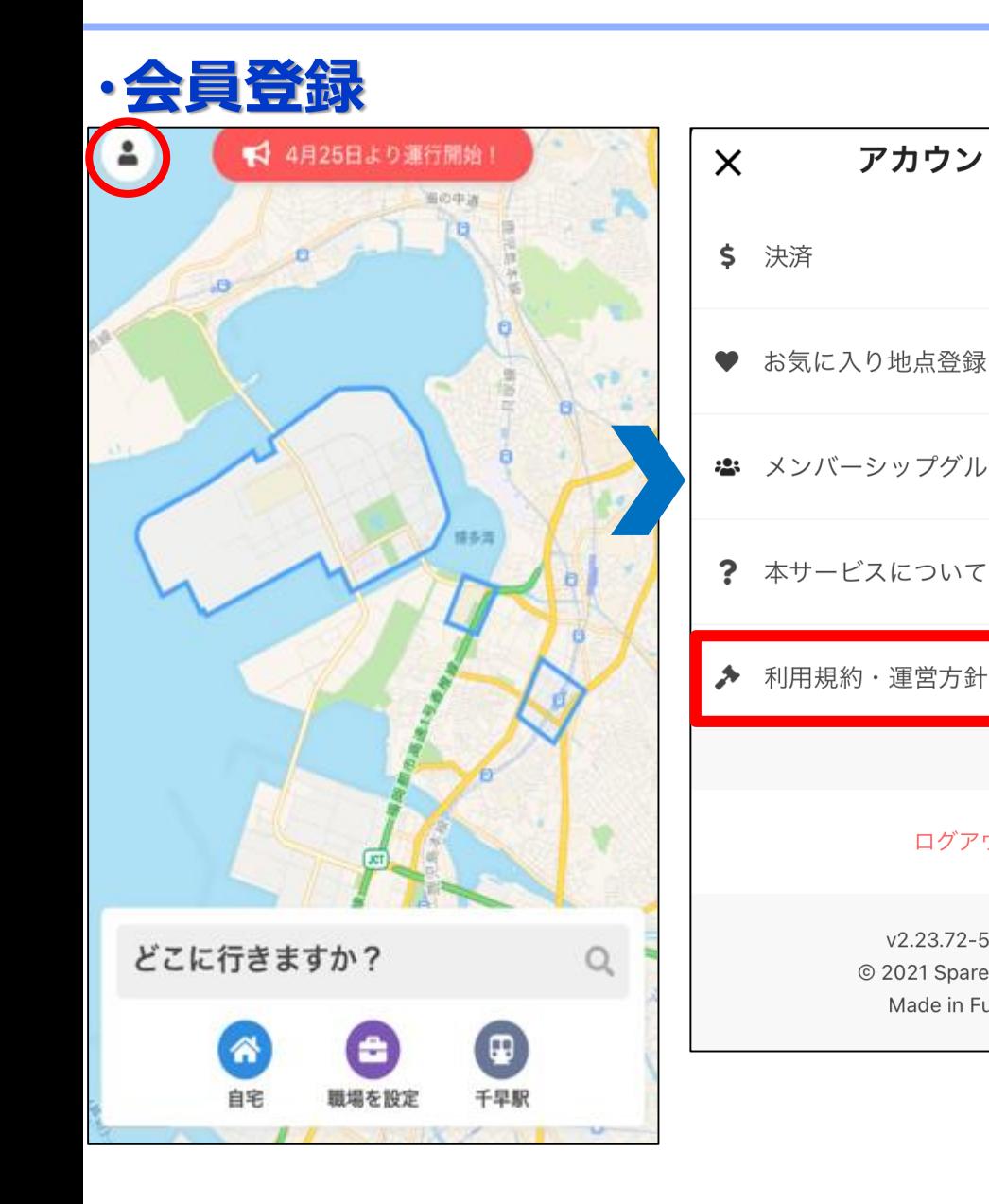

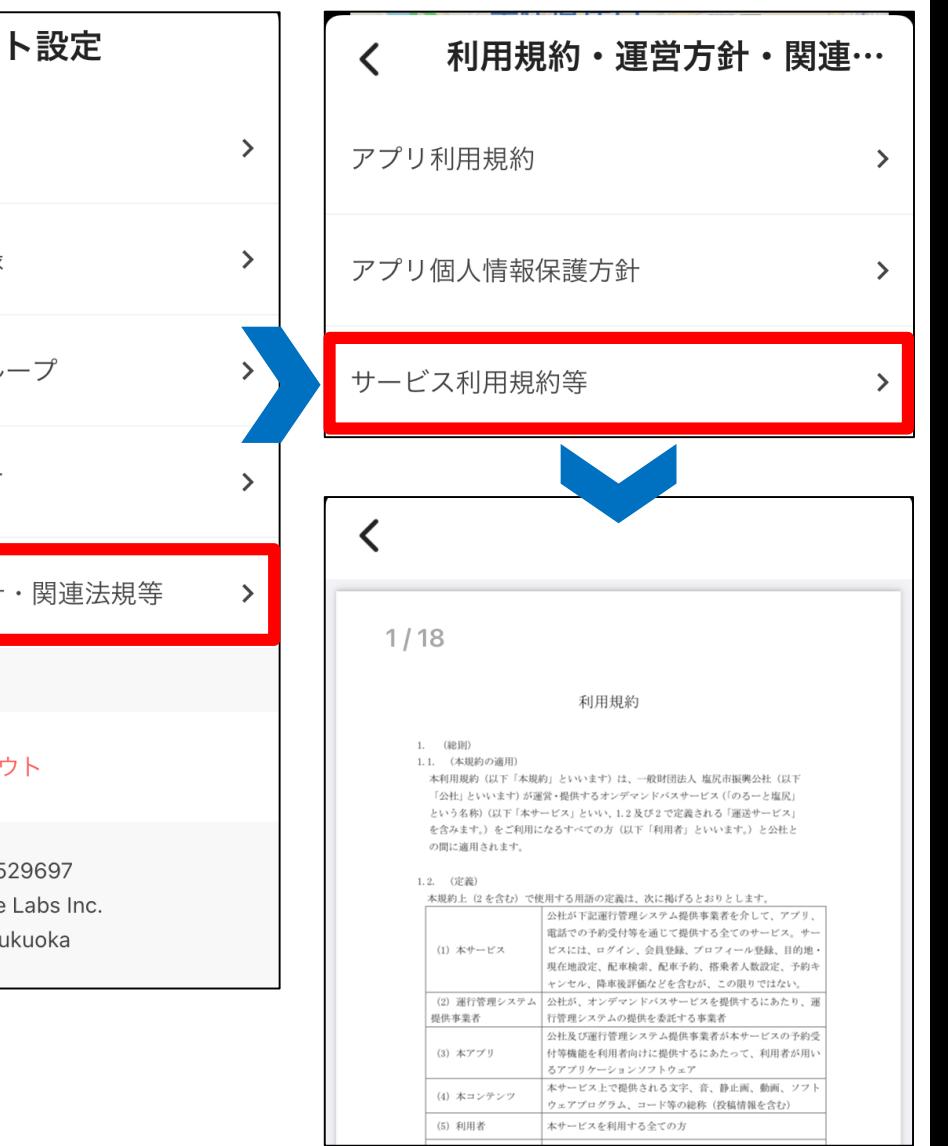

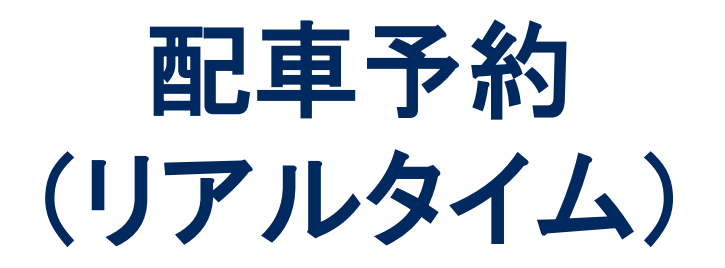

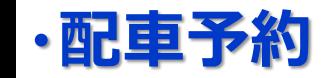

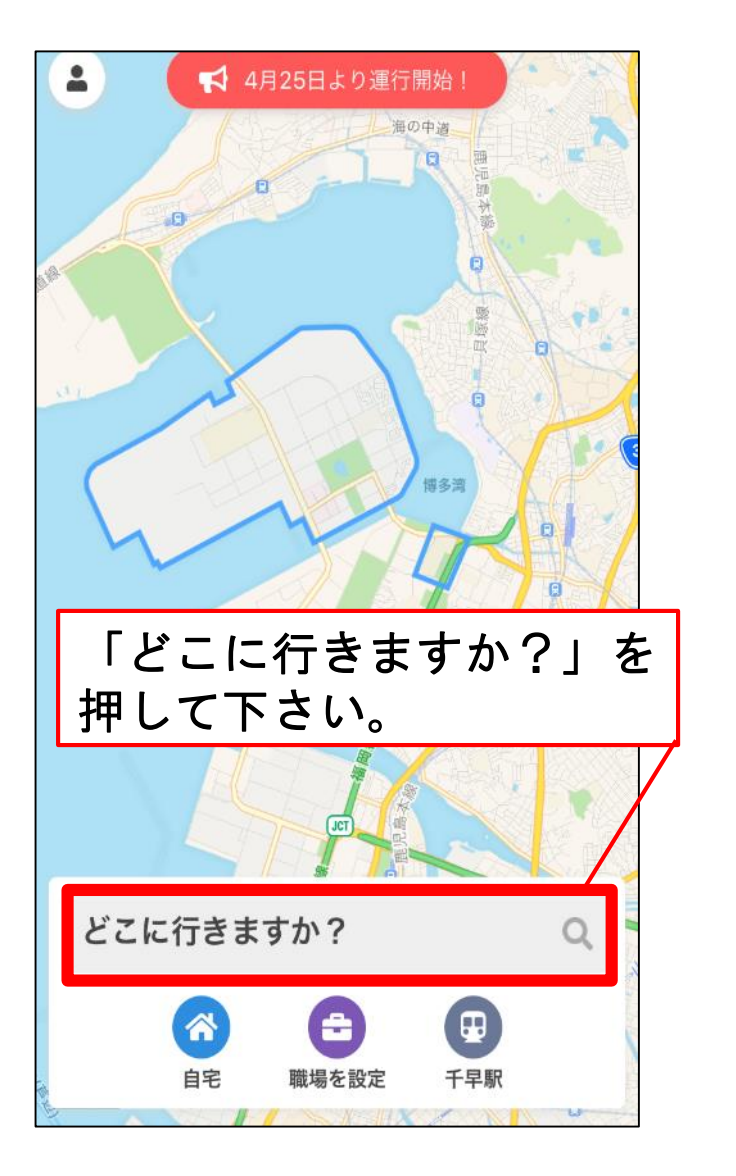

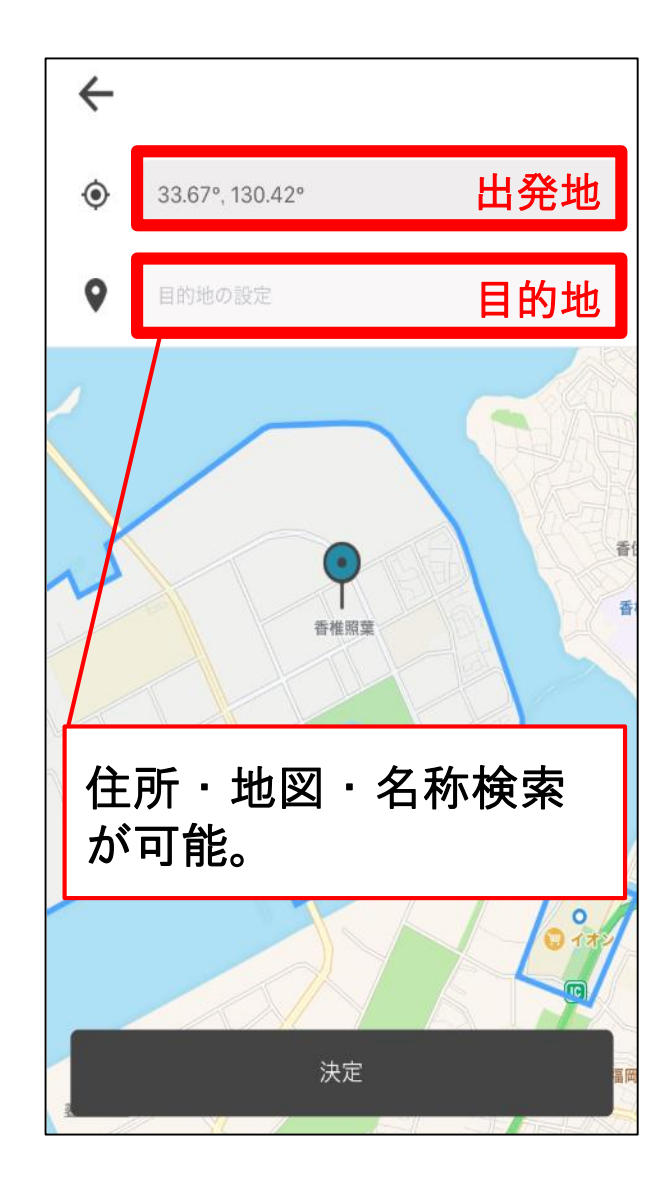

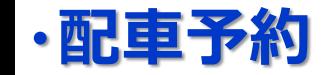

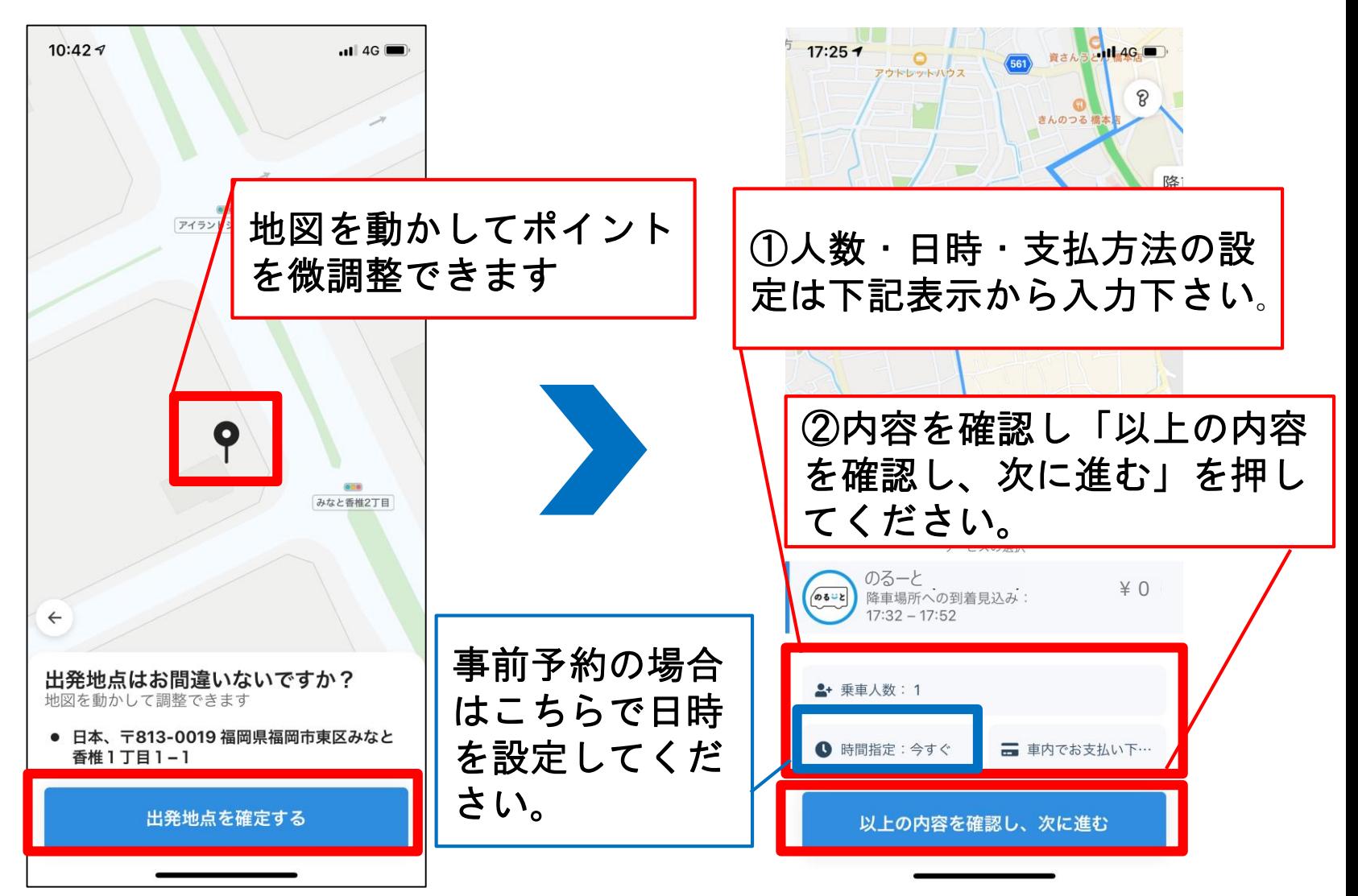

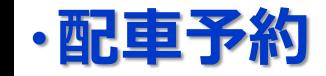

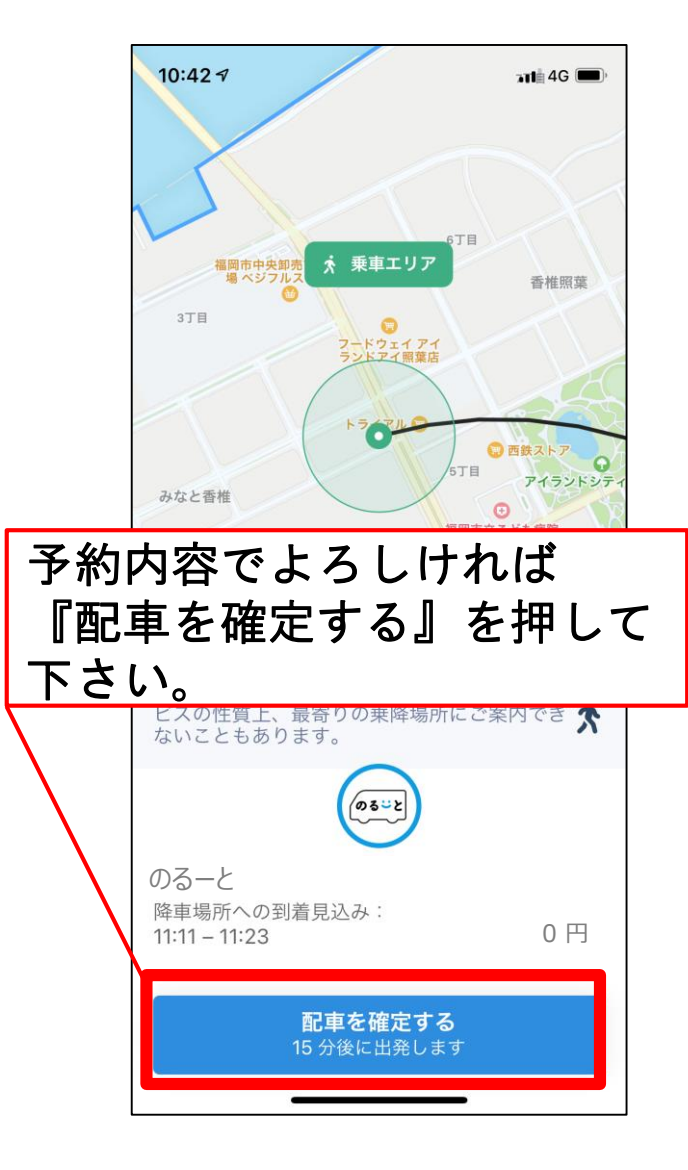

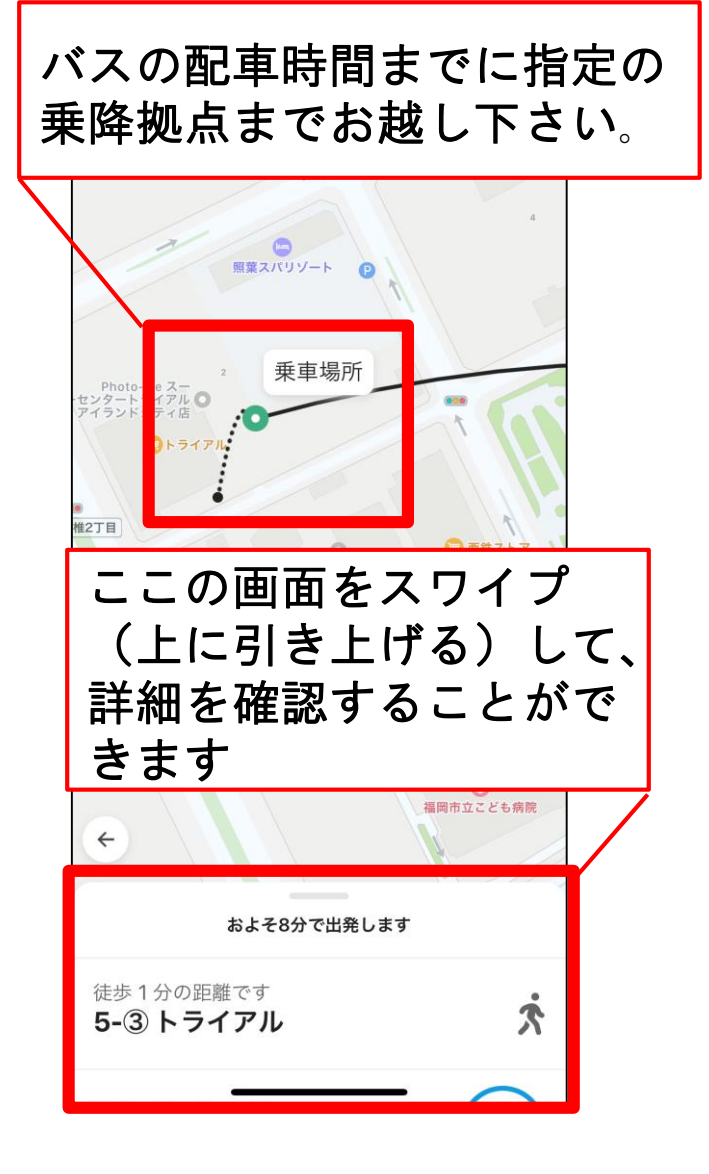

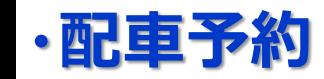

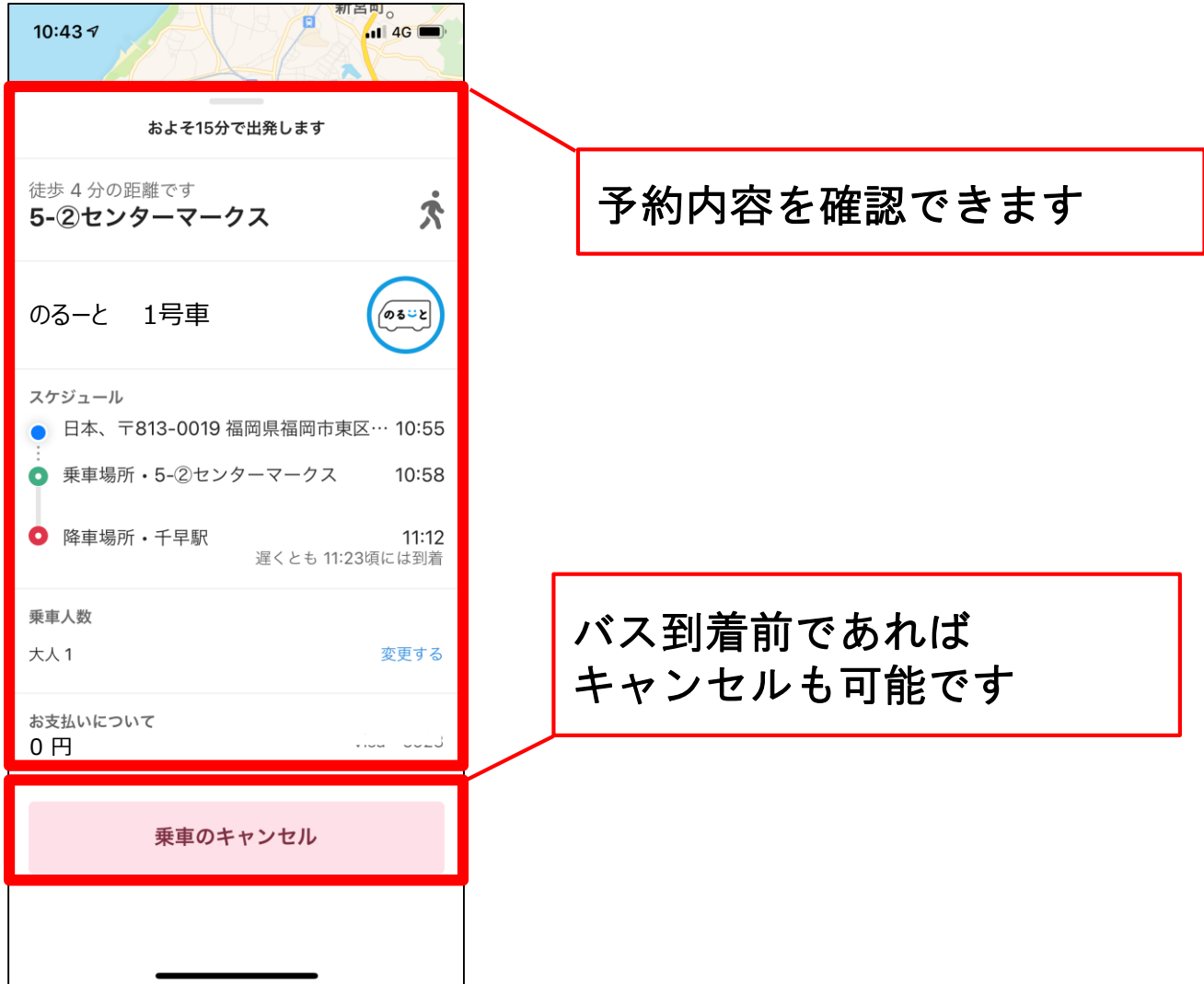

## **・事前予約の時間設定(iOS版)**

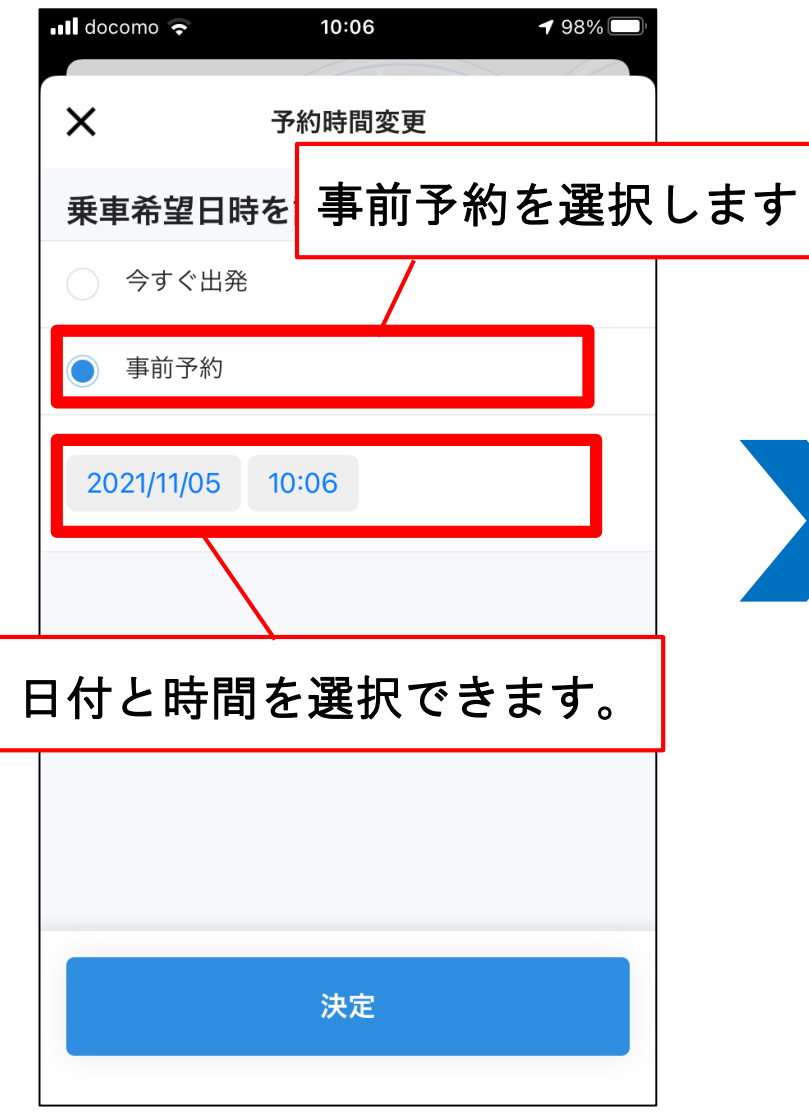

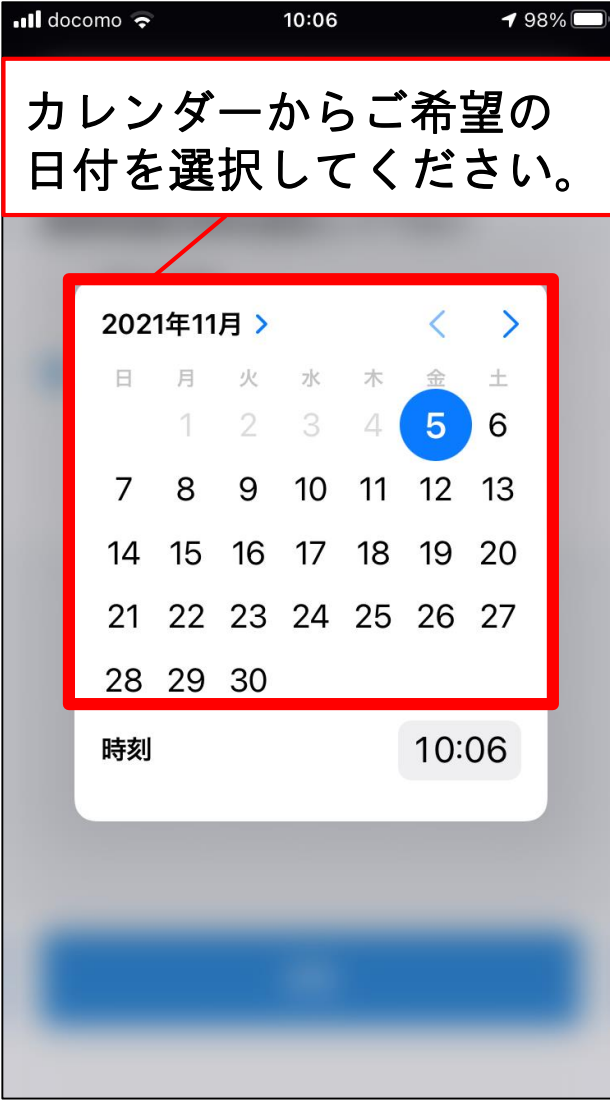

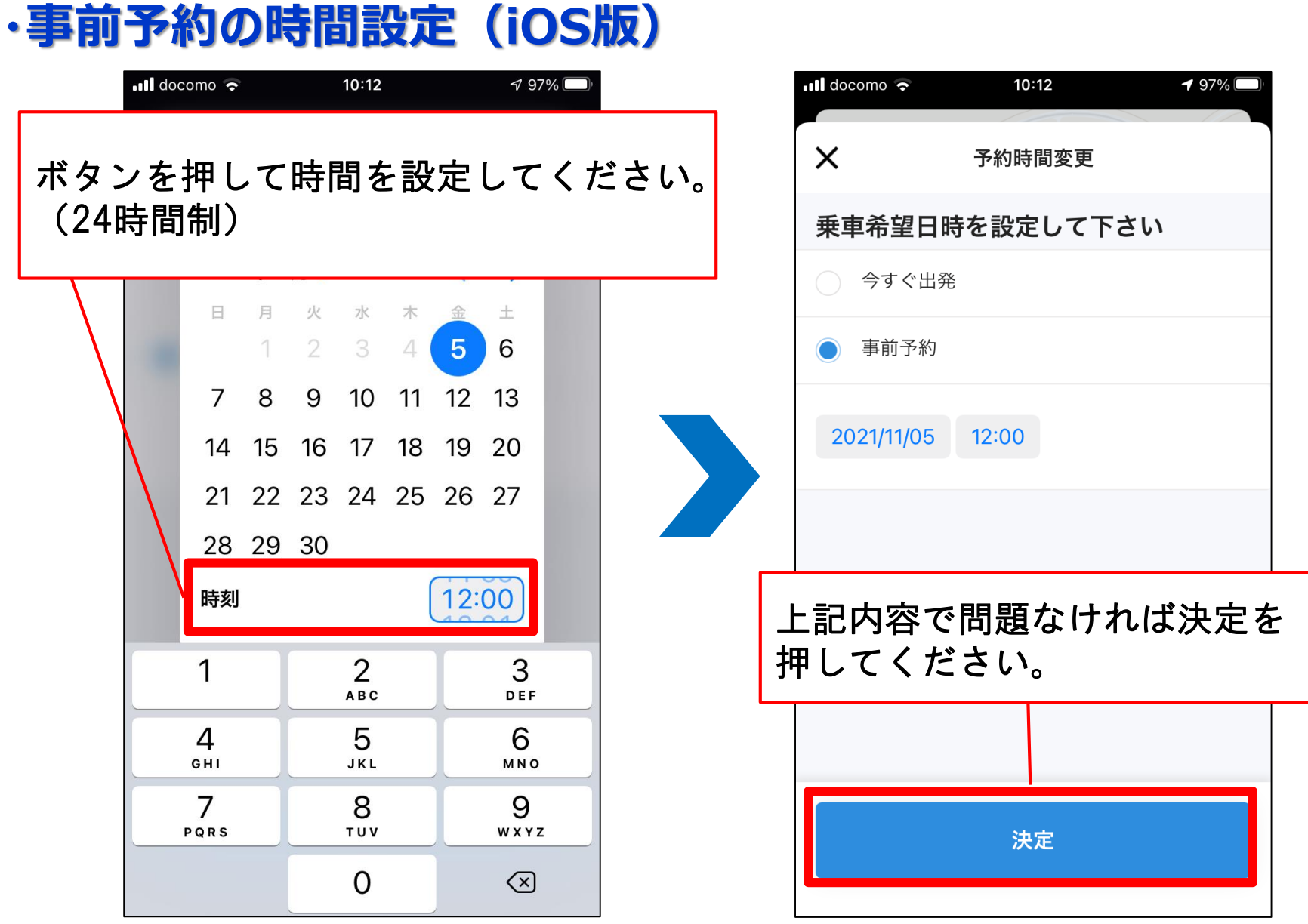

### **・事前予約の時間設定(Android版)**

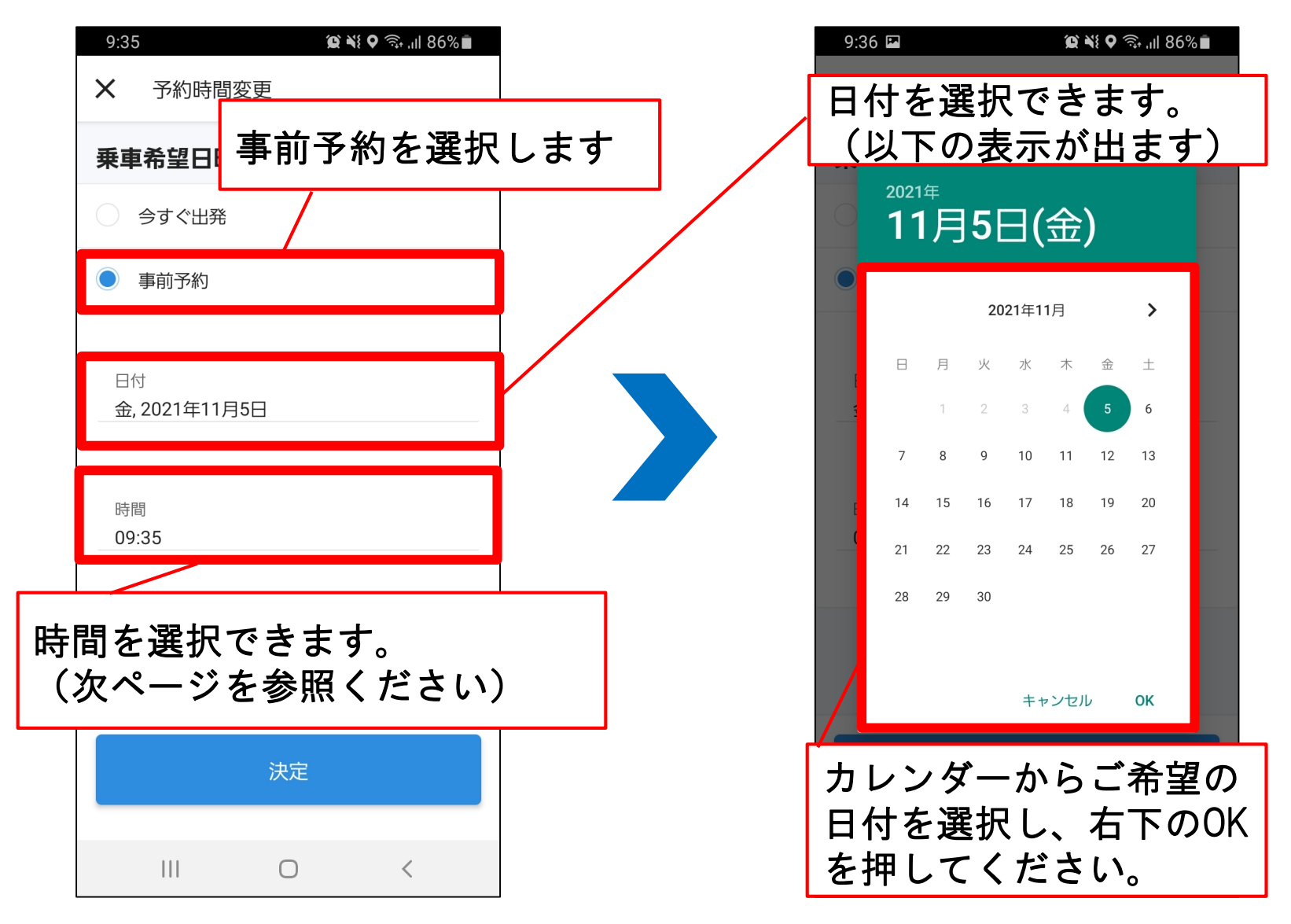

# **・事前予約の時間設定(Android版)**

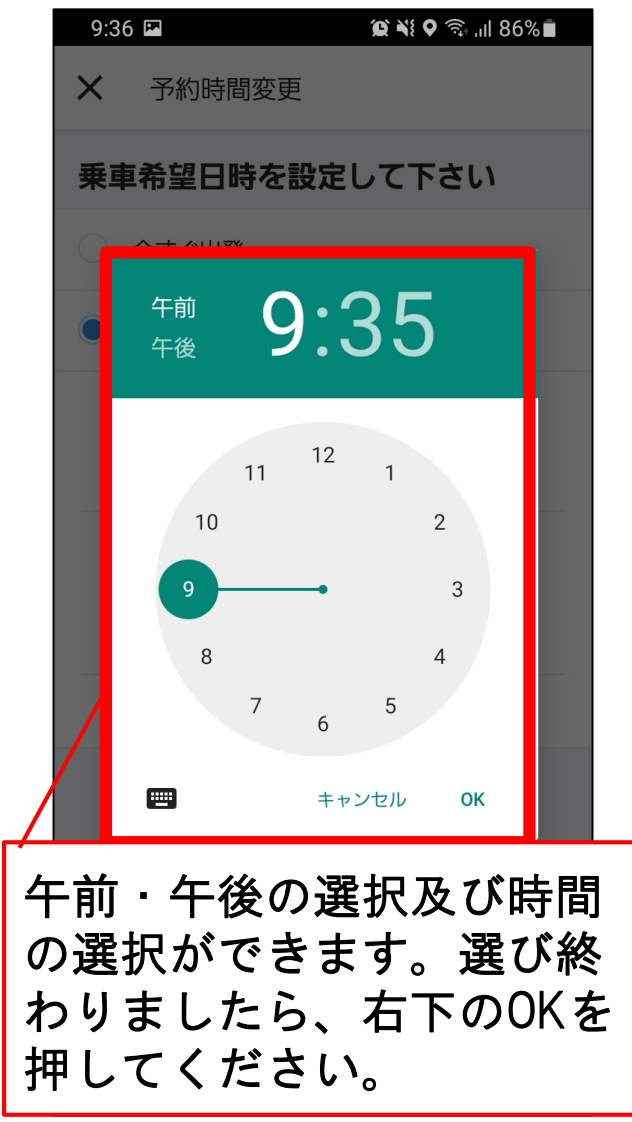

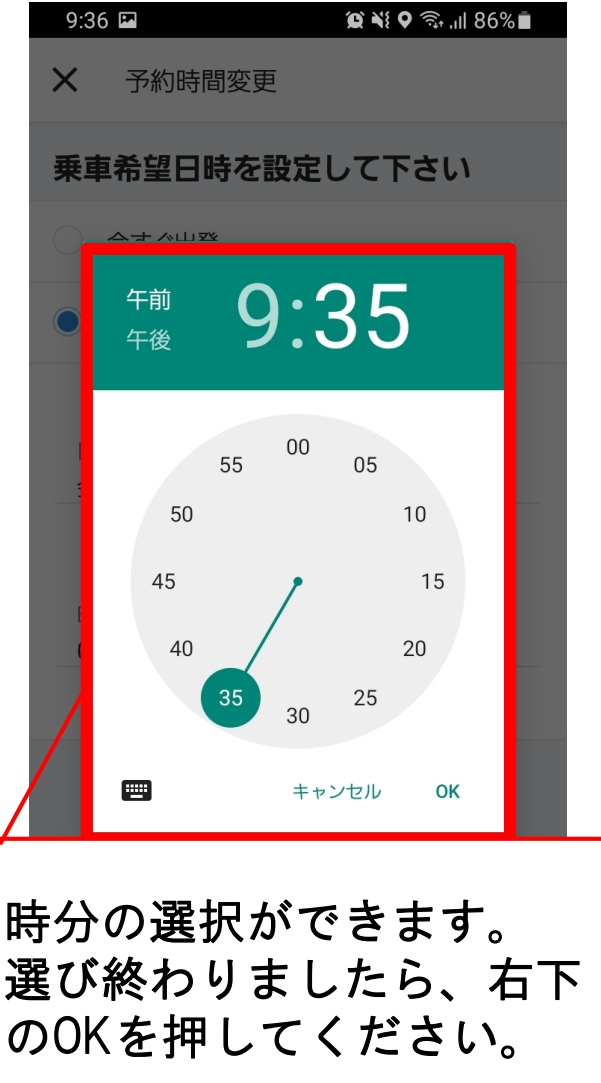

# 事前予約のキャンセル

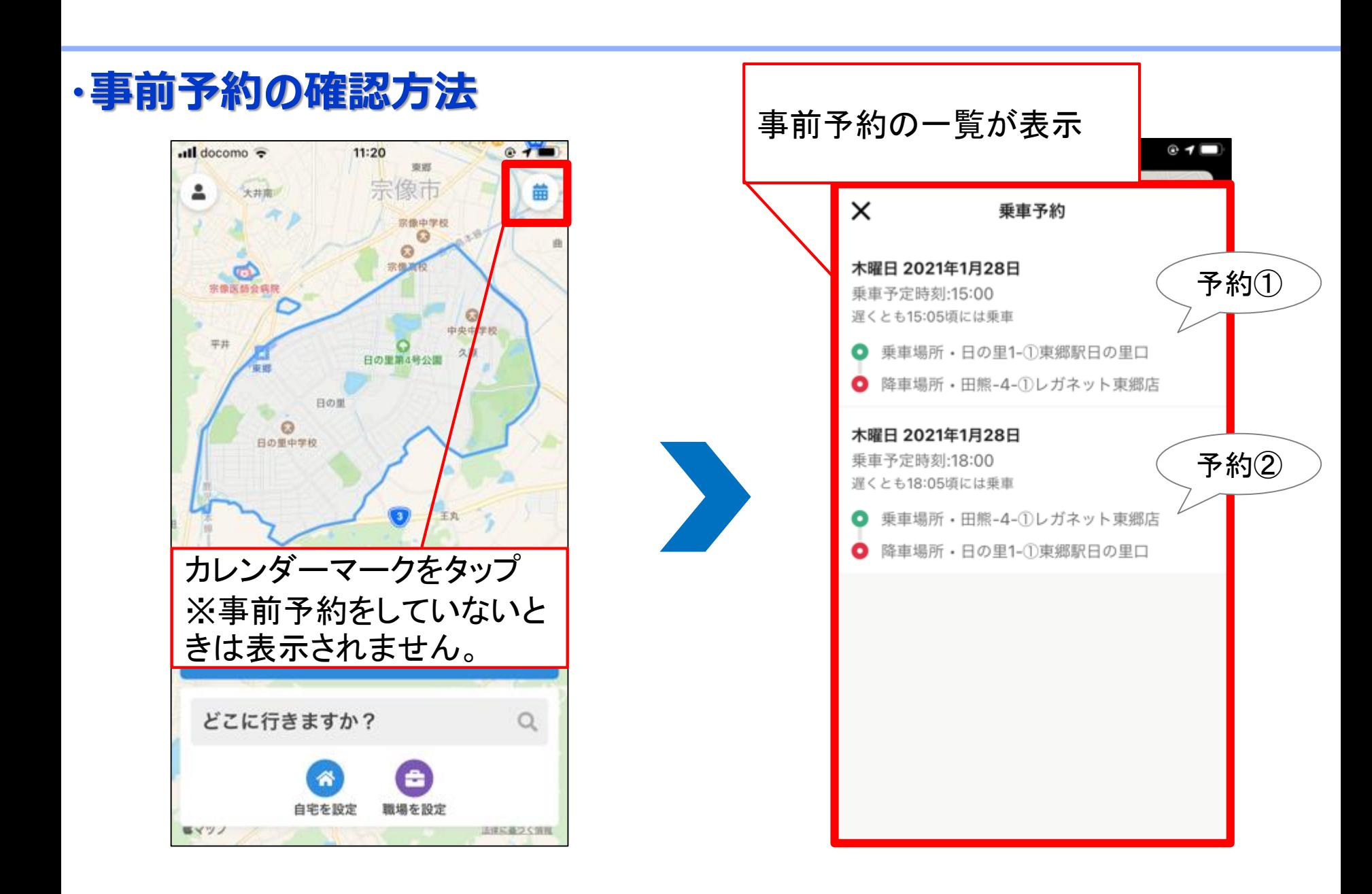

#### **・事前予約のキャンセル方法**

キャンセル理由を選んでください。 選択しないとキャンセルになりま せん。

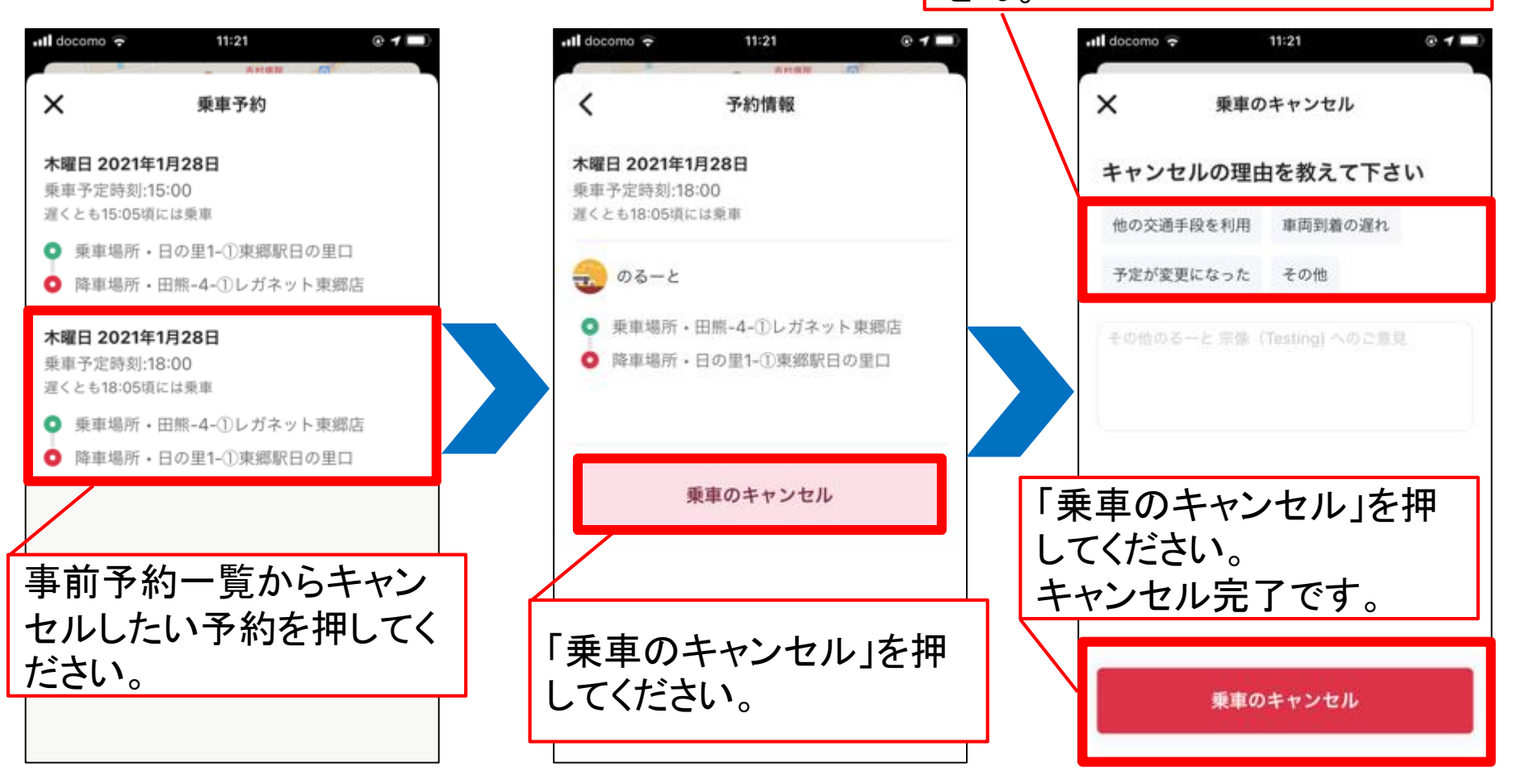

# 乗降拠点のお気に入り登録

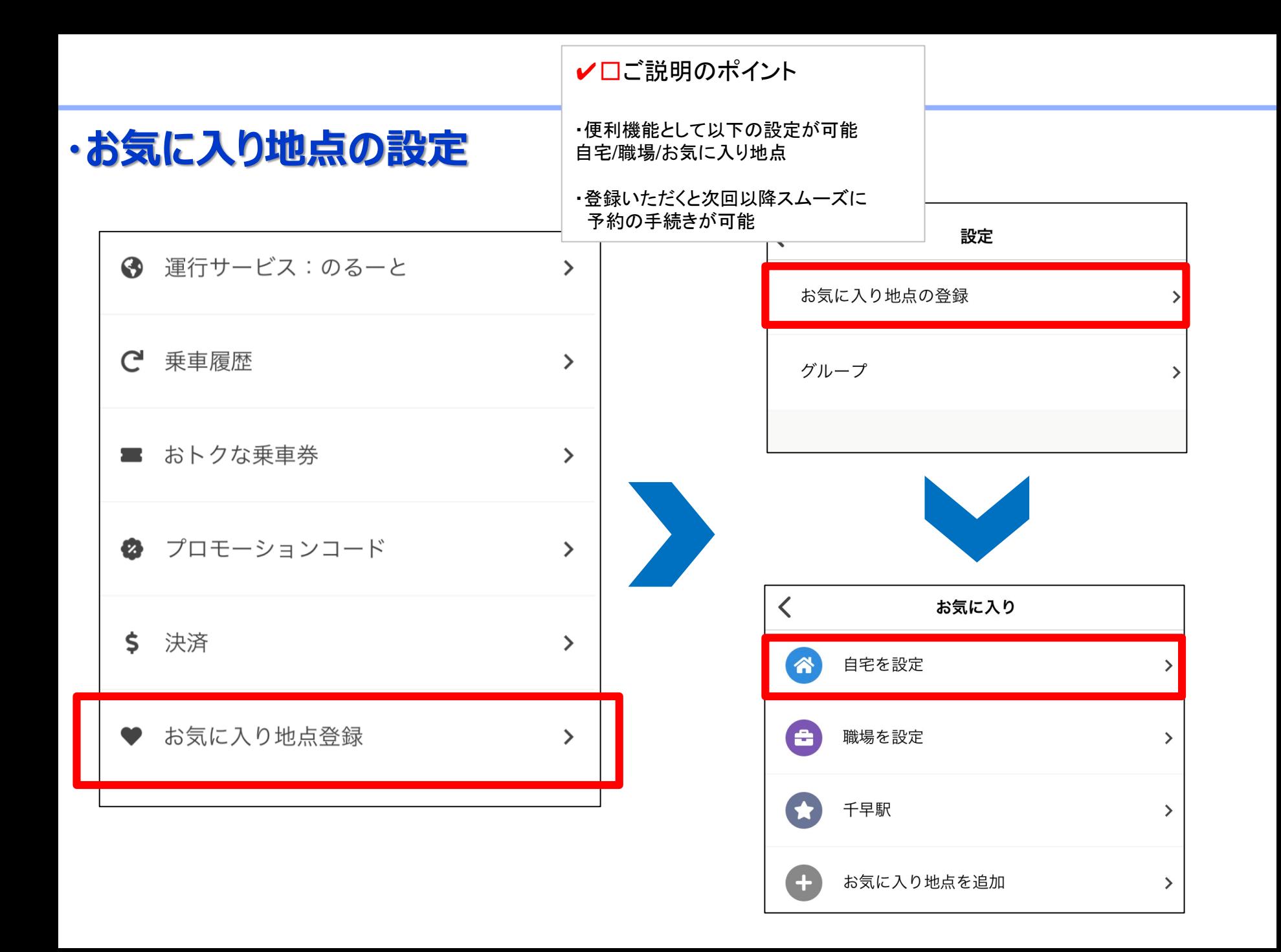

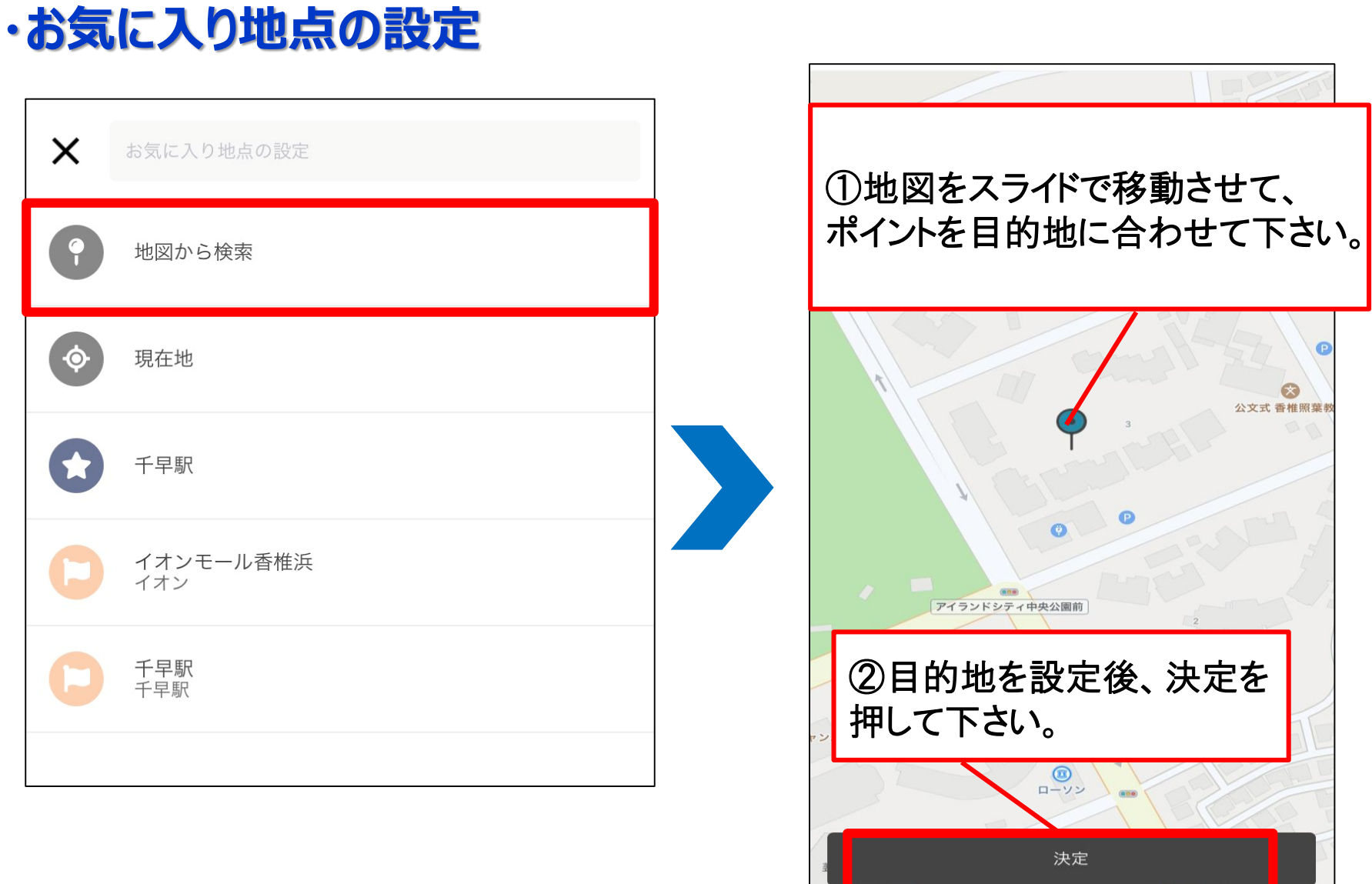

L